### Survival analysis

Manuela Zucknick Oslo Center for Biostatistics and Epidemiology, UiO manuela.zucknick@medisin.uio.no

> MF9130E – Introductory Statistics May 11, 2023

### **Overview**

### Aalen chapter 13, Kirkwood and Sterne chapter 26

- Life tables and **survival data**
- **Univariable survival analysis**
	- $\blacktriangleright$  Survival curves
	- ▶ Kaplan-Meier

### • **Multivariable survival analysis**

 $\triangleright$  Cox regression and other alternatives

<span id="page-2-0"></span>**1** [Introduction: What makes survival data special?](#page-2-0)

### Survival analysis

- Want to analyse data where time until an event is of interest often called **failure time**, **survival time** or **event time**
- **One of the most applied statistical methodologies in medicine**
- Reinvented many times and **also used extensively in other fields**, such as reliability engineering, sociology, demography and actuarial science

### Statistical methods in the NEJM

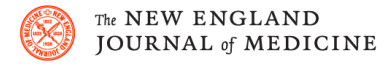

CORRESPONDENCE Statistical Methods in the Journal N Engl J Med 2005; 353:1977-1979

- data from 311 articles published in volumes 350 through 352 (January 2004 through June 2005)
- Use of t-tests decreased from 44% in 1978-79 to 26% in 2004-05
- Only 21% of the articles are accessible to a reader with only an introductory course in statistics
- $\bullet$  >50% of the papers use more advanced statistical methods, e.g. multiple regression and survival analysis

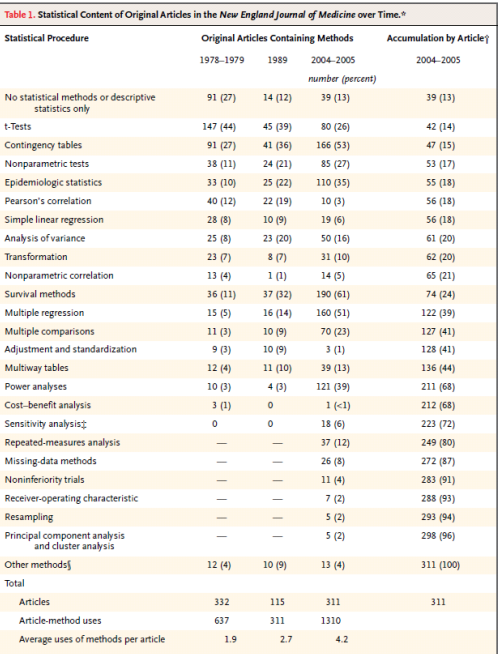

# <span id="page-5-0"></span>[History of survival analysis](#page-5-0)

- Roots back to **John Graunt**, who published Natural and Political Observations Made upon the Bills of Mortality in 1662
- Graunt was interested in **mortality during the last great plague** in Europe. He produced tables with commentaries, did basic calculations, and compared the number of male and female births and deaths
- Until well after the Second World War the field was dominated by the classical approaches developed by the **early actuaries**
- Modern survival analysis started with Kaplan-Meier (1958), Cox (1972) and **Aalen** (1975)

Natural and Political  $(125)$ **OBSERVATIONS** viveth 76.; we having feven Decads between fix and 76, we fought fix Mentioned in a following  $\overline{I} \wedge D \in X$ , mean proportional numbers between and made upon the 64, the remainder, living at fix years, and the one, which furvives 76, and Bills of Mortality. find, that the numbers following are practically near enough to the truth; **BY** for men do not die in exact Proporti-Capt. JOHN GRAUNT, ons, nor in Fractions, from whence Fellow of the Royal Society. arifes this Table following. With reference to the Government, Reli-Viz. Of an hun- | The third Degion, Trade, Growth, Air, Difeafes, and the feveral Changes of the faid CITY. the firft fix | The fourth---6 Non, me ut miretur Turba, laboro, years - $-$  -36 The next - 4 Contentus paticis Lectoribus. The next ten years, The next------3 or Decad-24 The next-----2 The Third EDITION, much Enlarged. Pha: Inchern The fecond Decad-15 | The next------10. From whence it follows, that LONDON, of the faid 100 conceived, there re-Printed by John Martyn, and James Alleftry, Printers to the Royal Society, and are to be fold at the main alive at fix years end 64. fign of the Bell in St. Pauls Church-yard. At MDCLXV.

Figure: Observations and the first known primitive life table, which became one of the main tools of demography and insurance mathematics. Grant is considered one of the first demographers and epidemiologists.

### Life tables

- Show the **probability of surviving any particular year** of age
- Can be used to calculate remaining **life expectancy** for people at different ages
- Graunt's data on deaths from *Observations* 1662 in a life table:

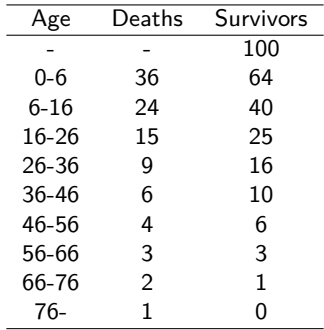

#### Survival curves

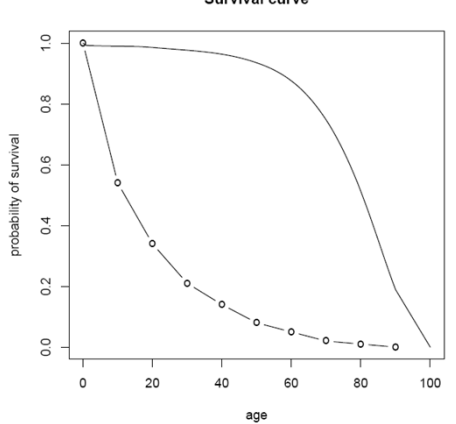

Survival curve

Figure: Graunt's **survival curve** compared to US 2000 mortality. • Expected years of life in Graunt's data: 18 (median survival)

### Response variables in survival analysis

- In regular survival analysis we study **time until a dichotomous (binary) outcome**, e.g.:
	- $\blacktriangleright$  Time until death
	- ▶ Time until tumor recurrence
	- ▶ Time until AIDS for HIV patients
	- $\blacktriangleright$  Time until machine part fails
	- $\blacktriangleright$  Age at breast cancer diagnosis
- Durations are **important clinical and epidemiological outcome parameters**
	- $\blacktriangleright$  What is the expected survival time for specific patient?
	- ▶ Do patients live longer?
	- ▶ Does the remission period increase?
	- ▶ Can we postpone disease?

## <span id="page-10-0"></span>[What makes survival data special?](#page-10-0)

- **Right skewed data**
	- ▶ Survival times are non-negative and therefore typically skew to the right
	- $\blacktriangleright$  Naive analysis of un-transformed survival times unpromising

#### • **Censoring**

- ▶ Incompletely observed times
- $\blacktriangleright$  Typically due to either 1) dropout or 2) end of study
- ▶ Not taking censoring into account can cause seriously biased results

### Censoring and survival analysis

- Censoring **rules out ordinary statistical methods** for survival time data
- In reality we keep track of time until two different types of events: **the event of interest and censoring**, where the latter includes any other events terminating observation

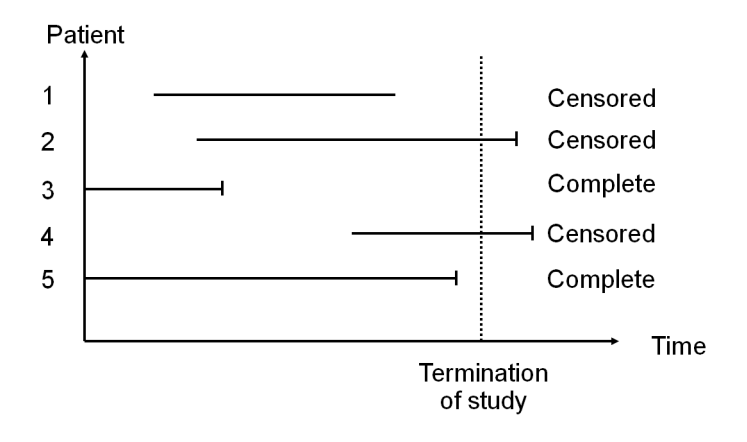

Figure: Illustration of typical survival data on **calendar scale**.

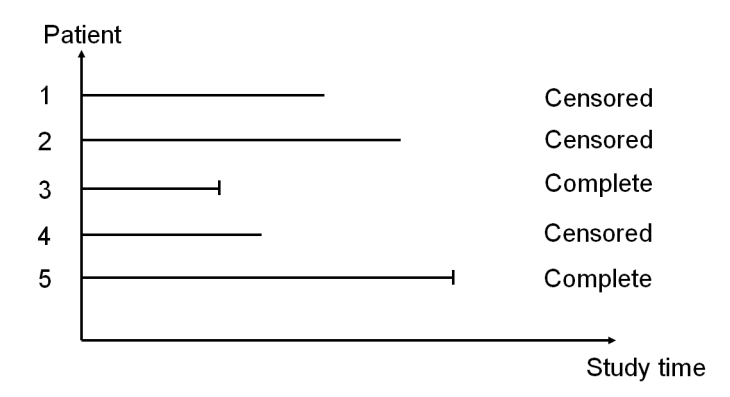

Figure: Illustration of typical survival data on **study time scale**.

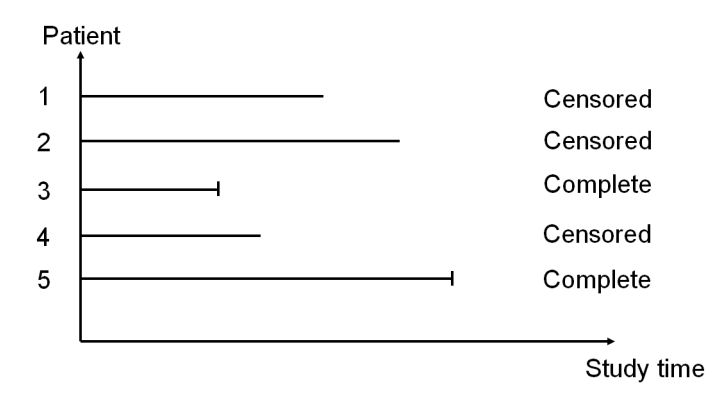

Figure: Illustration of typical survival data on **study time scale**.

Key concept **The risk set** at time t - the individuals under observation at time t

### Censoring (cont)

- Traditional censoring is often called **right censoring**
- A related term is **left truncation**: e.g. if patients are not included in the study from baseline, but come in later Left censoring and right truncation also exists, but are not common
- The key assumption of all basic survival methods is **independent censoring** – The individuals which get censored at any give time shall not differ (on average) from those observed

#### A small data example

- **Dataset**: 26, 17, 7\*, 41, 34\*, 9, 13, 25\*, 37, 18
	- **\*** denotes censoring time
- The same **data ordered**:

7\*, 9, 13, 17, 18, 25\*, 26, 34\*, 37, 41

• The typical set-up **for most software**:

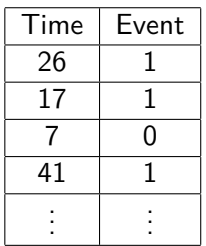

### The survival and hazard

# [What makes survival data special?](#page-10-0)

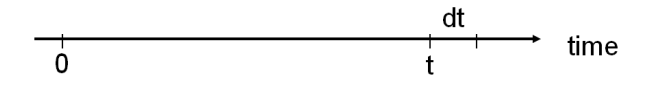

#### • **Survival function**:

 $S(t) = P$ (event does not occur before time t)

#### • **Hazard function** or hazard rate:

 $h(t) = \frac{1}{dt} P(\text{event occur in } (t, t + dt), \text{given no event before } t)$ 

#### Illustrations

• **Survival curve**: describe the proportion that survives up to some time

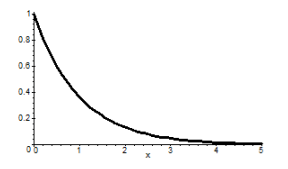

• **Hazard curve**: describe the risk of the event (death, relapse etc) as function of time

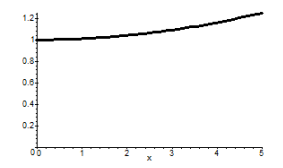

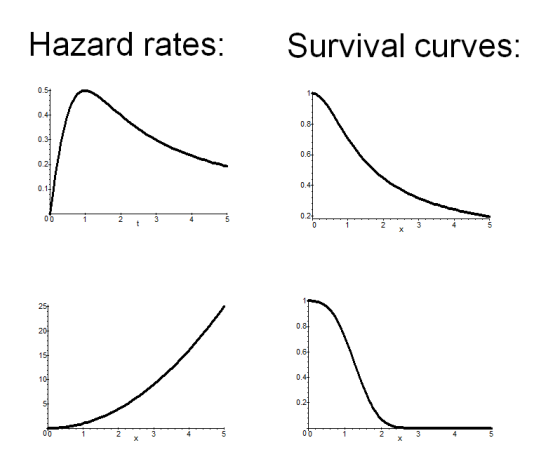

Figure: Connecting hazard (left) and survival curves (right).

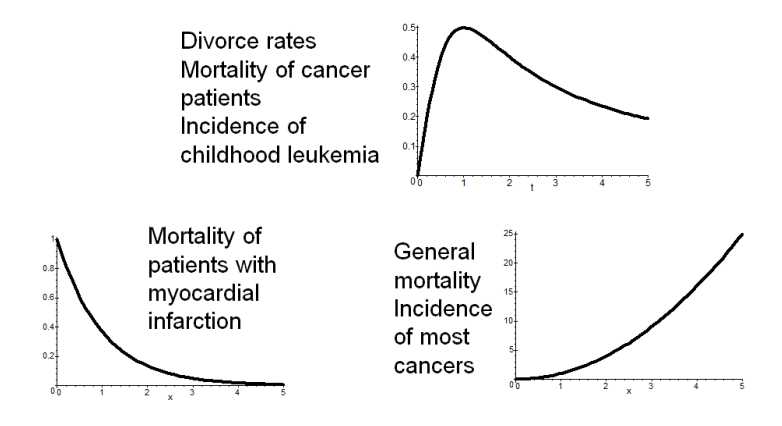

Figure: The shapes of hazard curves - three examples.

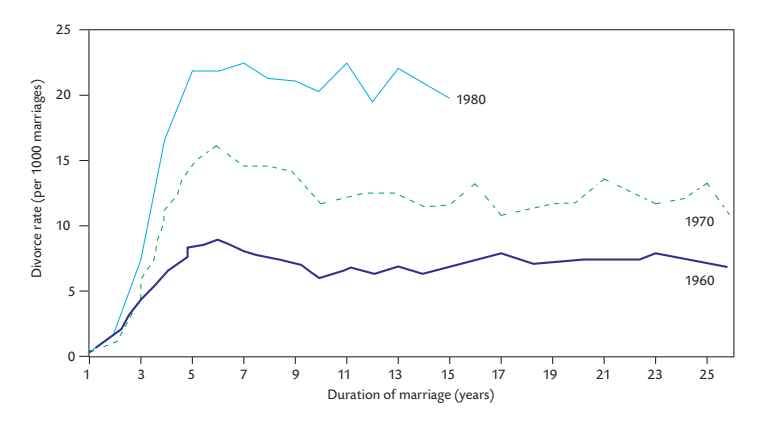

Figure 5.2 Hazard rates of divorce for Norwegian couples married in 1960, 1970, and 1980. (Based on data from Statistics Norway.)

Figure: Rates of divorces for couples married in Norway in 1960, 1970 and 1980 (hazard/incidence rate).

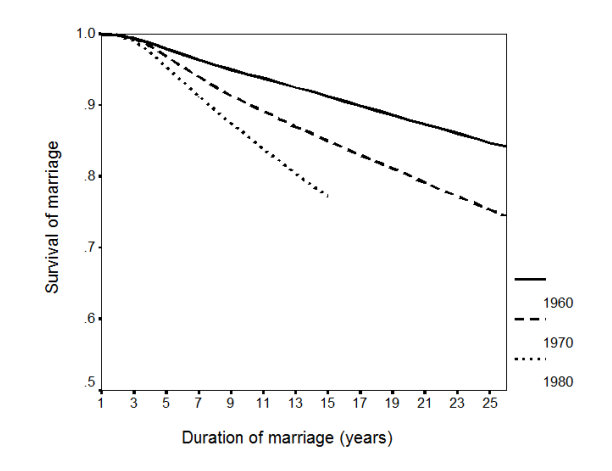

Figure: "Survival" of marriages among the same couples.

#### Exercise: Connect the hazard and survival functions!

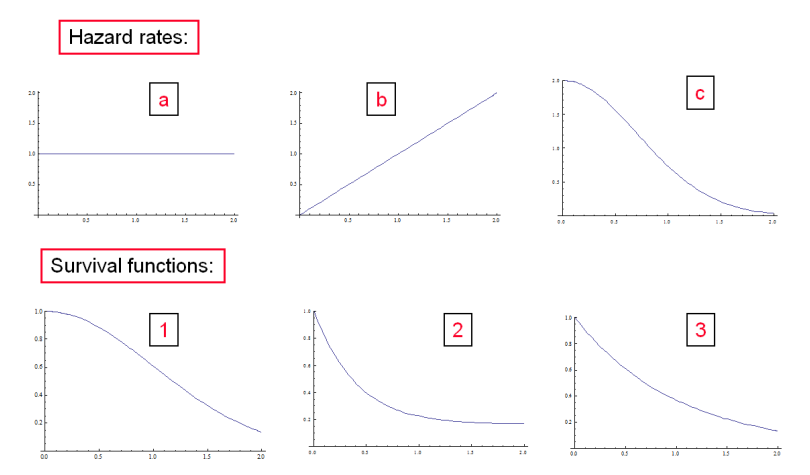

#### Formal notation

• T denotes the response variable,  $T \geq 0$ 

• 
$$
S(t) = P(T > t)
$$

• 
$$
h(t) = \lim_{\Delta t \to 0} \frac{P(t < T \leq t + \Delta t | T > t)}{\Delta t}
$$

#### Formal connection of hazards and survival

- Cumulative hazard rate:  $H(t) = \int_0^t h(s)ds$
- Survival function:  $S(t) = \exp(-H(t)) = \exp(-\int_0^t h(s)ds)$

• Hazard rate: 
$$
h(t) = -\frac{d}{dt} \ln(S(t)) = -\frac{S'(t)}{S(t)}
$$

## <span id="page-25-0"></span>**2** [Univariable survival analysis: Kaplan-Meier & Logrank](#page-25-0)

Estimating the survival function: The Kaplan-Meier estimator

• Let all event times be ordered and  $t_i$  be the j'th event Let  $r_i$  be the number at risk at time  $t_i$ The Kaplan-Meier **estimator for the probability of surviving until time t** is given by

$$
\hat{S}(t)=\prod_{t_j\leq t}(1-\frac{1}{r_j})
$$

#### Example: Kaplan-Meier

• **Multiply survival probabilities** for small intervals

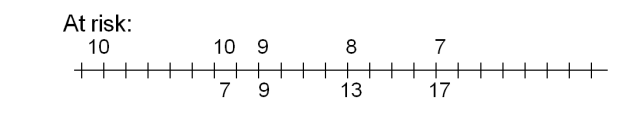

Survival:  $(1-\frac{1}{9})$  $\frac{1}{9})\times (1-\frac{1}{8}$  $\frac{1}{8}$ )  $\times$  (1  $\frac{1}{7}$  $(\frac{1}{7}) \times ...$ 

### Example: Kaplan-Meier

#### • Small **example from earlier**:

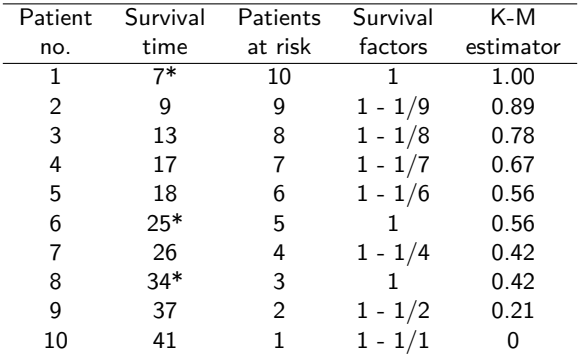

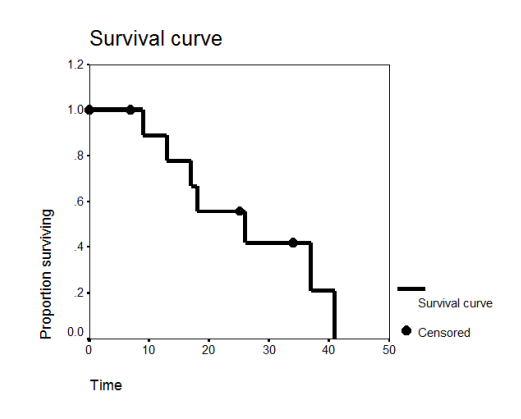

Figure: Kaplan-Meier plot.

• Median survival: 26 days

#### Exercise: Kaplan-Meier

• **Compute** the Kaplan-Meier survival probabilities for the following survival data :

5, 12\*, 14, 16\*, 20

(e.g. by filling in a table as earlier)

• Make a **sketch** of the survival curve

# Basic survival analysis in R: Getting started

• We need the R package survival

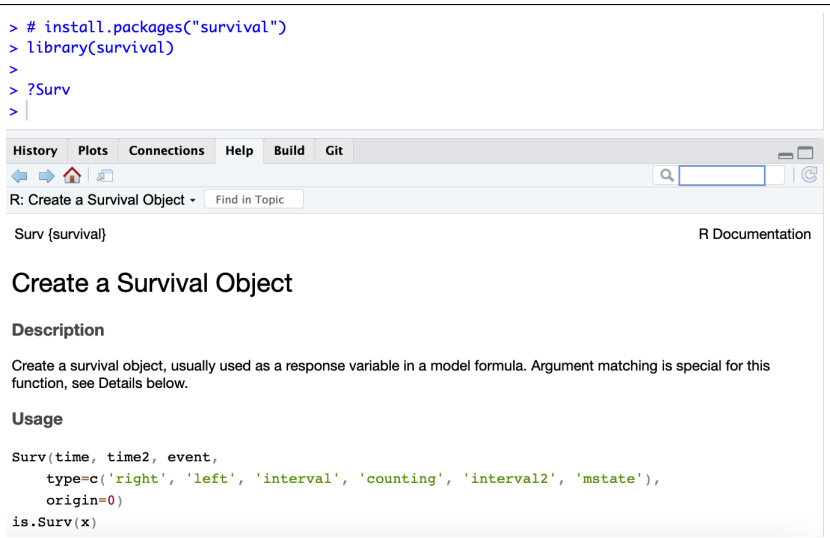

## Set up a survival variable

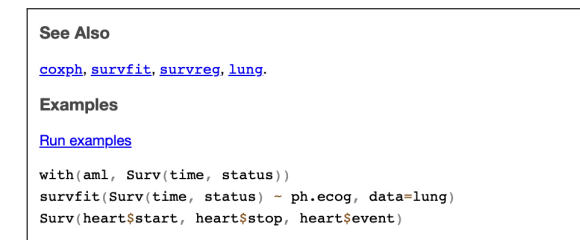

- We use the function Surv(time, status) to set up a survival variable.
- The **data need to be on the following form**:

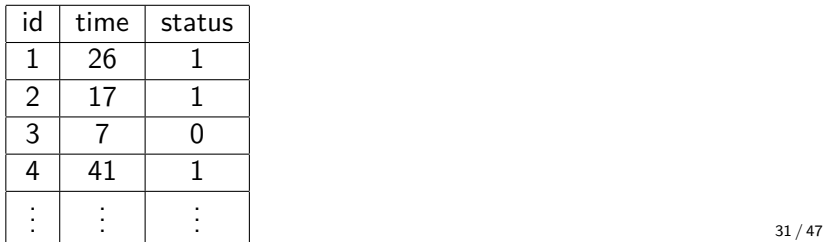

# R help page for Surv

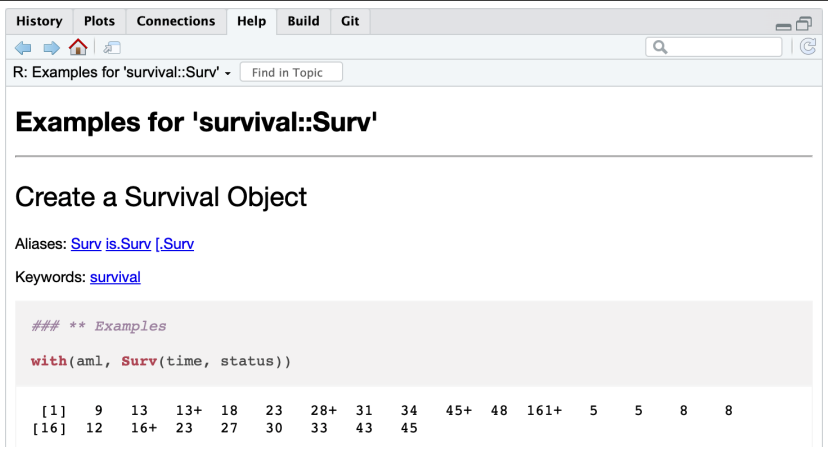

## Example data set aml in the survival package

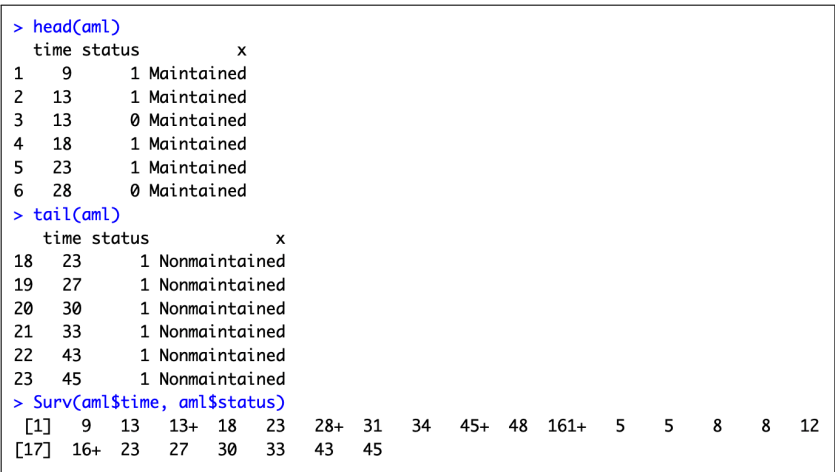

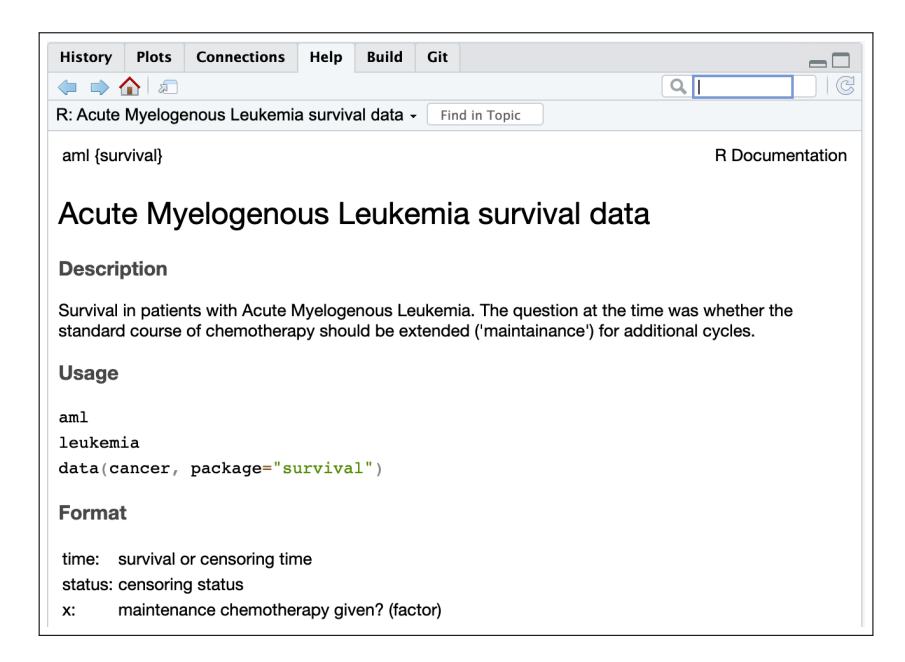

# Plotting **Kaplan-Meier** curves

```
\geq> plot(survfit(Surv(time, status) ~ x, data=aml))
```
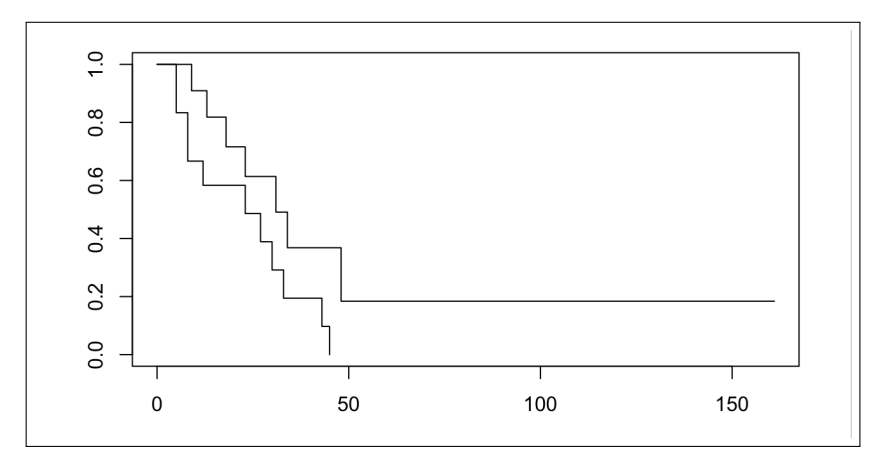

# Annotate **Kaplan-Meier** curves

• with censoring marks, axis labels and labelled curves:

```
> plot(fit, col=c("red","blue"), mark.time=TRUE,
       xlab="time", ylab="survival")
> legend("topright", fill=c("red","blue"),
         legend=levels(aml$x))
```
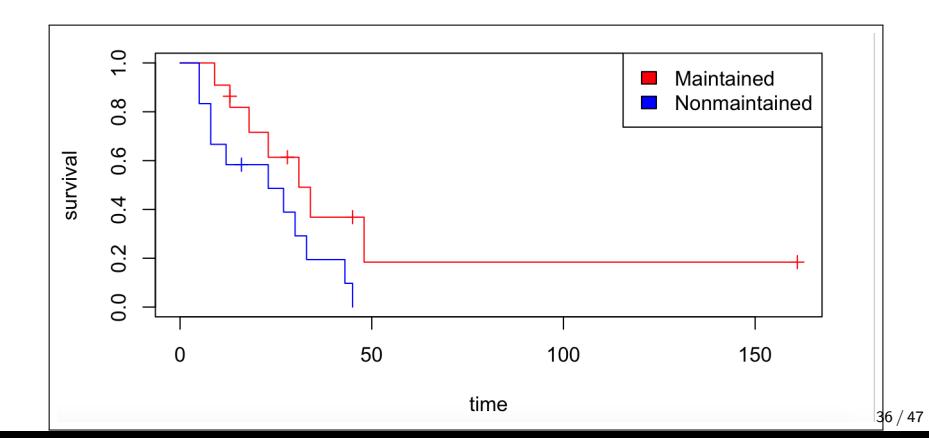

## Plotting **Kaplan-Meier** curves with CIs

```
> plot(fit, col=c("red","blue"), mark.time=TRUE,
       xlab="time", ylab="survival", conf.int=TRUE)
> legend("right", fill=c("red","blue"),
         legend=levels(aml$x))
```
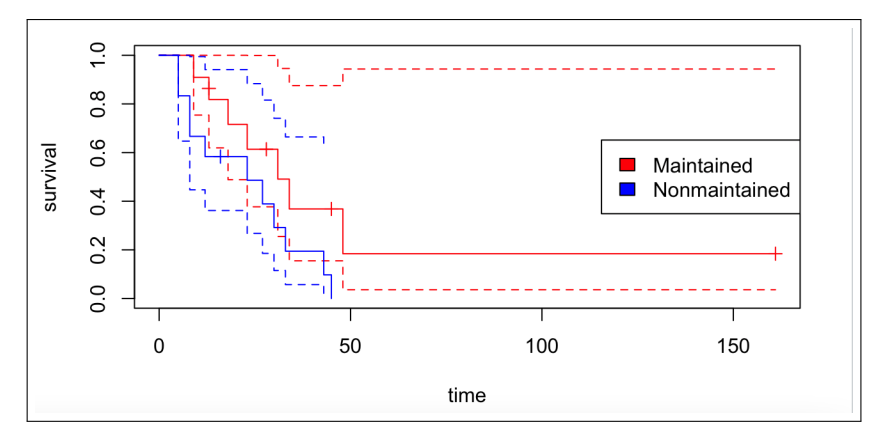

Comparing groups

Option 1: Compare survival rates at a specified time point, e.g 5-year survival after melanoma surgery

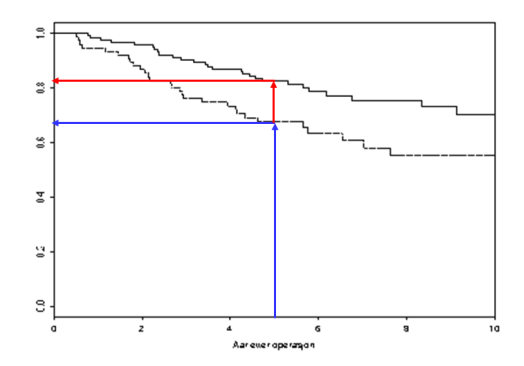

Figure: Kaplan-Meier plot for woman (red) and men (blue).

• Five year survival for women: 82%; and for men: 68%

# Comparing groups

Option 2: Report median survival probabilities

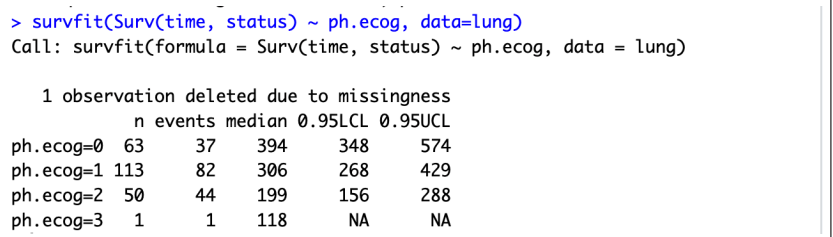

• Time when the survival probability is 50% in both groups with 95% confidence intervals

# Comparing groups

#### Option 2: Report median survival probabilities

```
> survfit(Surv(time, status) ~ x, data=aml)
Call: survfit(formula = Surv(time, status) \sim x, data = aml)
                  n events median 0.95LCL 0.95UCL
x=Maintained
                 11
                          \overline{7}31
                                         18
                                                  NA
x=Nonmaintained 12
                                 23
                                          8
                         11
                                                  NA
```
• If the median survival probability is not reached in the observed time frame, then the estimate is reported as NA (missing); equivalently for the confidence limits

### The log-rank test

- **The most common test** for the difference between two survival curves; also called the Mantel-Cox test
- Test two general hazard functions,  $h_1(t)$  and  $h_2(t)$  which we assume to have a proportional relationship. **Test hypotheses**:

$$
H_0: h_1(t) = h_2(t)
$$
  

$$
H_a: h_1(t) \neq h_2(t)
$$

• **P-value less than 0.05 ⇒ the hazards are different** between groups

#### Proportional hazards and log-rank

- **The log-rank test is optimal for proportional hazards** type of comparisons (in term of power)
- The **log-rank test can fail** if the hazards are crossing (do not confuse crossing hazards with crossing survival curves)
- **Other tests** are more suitable for crossing hazards

# **Log-rank test** for difference between groups in R

```
> survdiff(Surv(time, status) \sim x, data=aml)
C<sub>0</sub>11survdiff(formula = Surv(time, status) \sim x, data = aml)
                  N Observed Expected (0-E)^2/E (0-E)^2/V
x=Maintained
                 11
                            \overline{7}10.69
                                              1.273.41.86
x=Nonmaintained 12
                           11
                                   7.31
                                                          3.4Chisq= 3.4 on 1 degrees of freedom, p = 0.07
```
• Example for how to report this result in a paper:

There was no statistically significant difference between the survival curves for the groups with versus without maintainance chemotherapy (log-rank test, chisq=3.4,  $p=0.07$ ).

<span id="page-44-0"></span><sup>3</sup> [Multivariable survival analysis: Cox regression and Co.](#page-44-0)

Cox regression is the standard approach to add covariates to the analyses

• Model

$$
h_i(t) = h_0(t) \cdot \exp(\beta_1 x_{i1} + \beta_2 x_{i2} + \dots + \beta_k x_{ik})
$$
  
= 
$$
h_0(t) \cdot \exp(\beta_1 x_{i1}) \cdot \exp(\beta_2 x_{i2}) \cdot \dots \cdot \exp(\beta_k x_{ik})
$$

• For example: Say that  $x_1$  is smoking  $(0/1)$ .

$$
\mathit{HR}_{smokes/non-smokes} = \frac{\mathit{h}_0(t) \exp(\beta_1 \cdot 1)}{\mathit{h}_0(t) \exp(\beta_1 \cdot 0)} = \exp(\beta_1)
$$

• Assumption:

- ▶ **Proportional hazards**, hence; **The Cox PH model**
- ▶ **Multiplicative risk**

#### Cox vs logistic regression

- Cox model **the hazard rate** (rate per unit time), while logistic regression model **the proportion** in a given time period
- Logistic regression aim to estimate **the odds ratio**, while Cox estimate **the hazard ratio**
- Main practical difference: **survival models handle censoring**
- Note: there are other regression models for survival than Cox, e.g. Aalen's additive model

### Other models for multivariable survival analysis

- Alternatives excists, for example **Aalen's additive model**
	- ▶ Does not assume proportional hazards or multiplicative risk
- **Combinations** of Cox and additive models
- **Accelerated failure-time models**

Cox regression is however the dominating model, and the focus in this course.

# <span id="page-47-0"></span>**4 [Summary](#page-47-0)**

### Key words

- Survival times and censored data
- The survival function and the Kaplan-Meier estimator
- Compare groups: Median survival probabilities or survival rates at a fixed time point (e.g. 5-year survival rates)
- Log-rank test
- (Cox proportional hazards regression)

**Notation** 

•  $S(t)$ ,  $H(t)$  and  $h(t)$